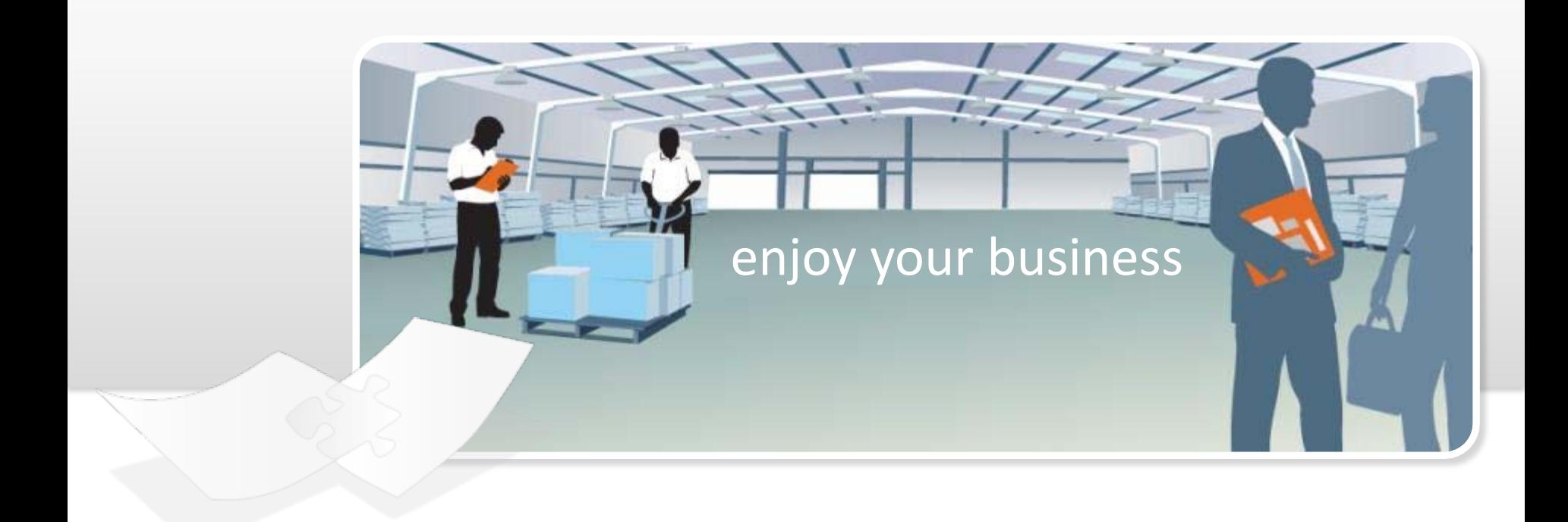

fuljoyment AG Heinrich-Seidel-Straße 5 19071 Brüsewitz www.fuljoyment.de

*Brüsewitz, 26.06.12*

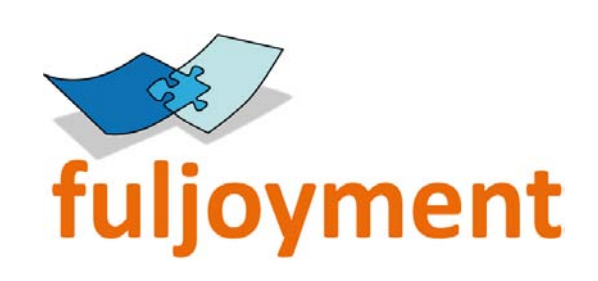

# Zentrale Zeiterfassung für fuljoyment Mitarbeiter und freiberuflich Beschäftigte

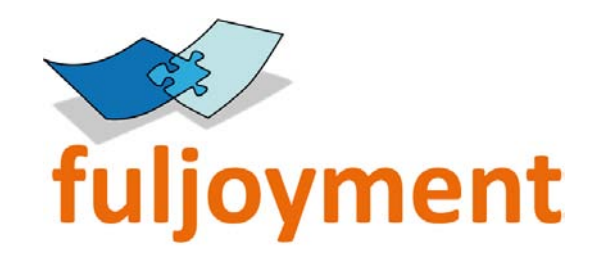

# Warum gibt es eine zentrale Zeiterfassung?

- ►Mit steigender Mitarbeiterzahl wird die monatliche Gehaltsabrechnung zunehmend komplexer.
- ►Die zentrale Zeiterfassung vereinfacht die monatliche Abrechnung und hält alle Daten in Echtzeit vor.
- ►…und so geht es:

▶Bitte geht auf folgende Internetseite. Bitte benutzt dafür den Browser "Firefox" https://*www.fuljoyment.com/tr*

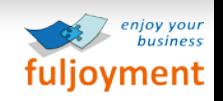

## Ein Warnhinweis erscheint

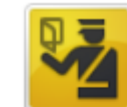

### Dieser Verbindung wird nicht vertraut

Sie haben Firefox angewiesen, eine gesicherte Verbindung zu www.fuljoyment.com aufzubauen, es kann aber nicht überprüft werden, ob die Verbindung sicher ist.

Wenn Sie normalerweise eine gesicherte Verbindung aufbauen, weist sich die Website mit einer vertrauenswürdigen Identifikation aus, um zu garantieren, dass Sie die richtige Website besuchen. Die Identifikation dieser Website dagegen kann nicht bestätigt werden.

#### Was sollte ich tun?

Falls Sie für gewöhnlich keine Probleme mit dieser Website haben, könnte dieser Fehler bedeuten, dass jemand die Website fälscht. Sie sollten in dem Fall nicht fortfahren.

Diese Seite verlassen

- $\blacktriangleright$  Technische Details
	- Ich kenne das Risiko

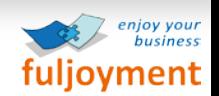

 $\blacktriangleright$  Klick auf

## Warnhinweis

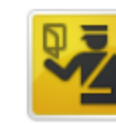

### Dieser Verbindung wird nicht vertraut

Sie haben Firefox angewiesen, eine gesicherte Verbindung zu www.fuljoyment.com aufzubauen, es kann aber nicht überprüft werden, ob die Verbindung sicher ist.

Wenn Sie normalerweise eine gesicherte Verbindung aufbauen, weist sich die Website mit einer vertrauenswürdigen Identifikation aus, um zu garantieren, dass Sie die richtige Website besuchen. Die Identifikation dieser Website dagegen kann nicht bestätigt werden.

#### Was sollte ich tun?

Falls Sie für gewöhnlich keine Probleme mit dieser Website haben, könnte dieser Fehler bedeuten, dass jemand die Website fälscht. Sie sollten in dem Fall nicht fortfahren.

Diese Seite verlassen

### $\triangleright$  Technische Details

#### ▼ Ich kenne das Risiko

Wenn Sie wissen, warum dieses Problem auftritt, können Sie Firefox anweisen, der Identifikation dieser Website zu vertrauen. Selbst wenn Sie der Website vertrauen, kann dieser Fehler bedeuten, dass jemand ihre Verbindung manipuliert.

Fügen Sie keine Ausnahme hinzu, außer Sie wissen, dass es einen guten Grund dafür gibt, warum diese Website keine vertrauenswürdige Identifikation verwendet.

Ausnahmen hinzufügen...

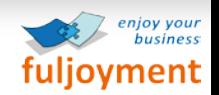

Ausnahmen

## Warnhinweis

► Bitte diese Ausnahme dauerhaft speichern. Nach dem Klick auf die Schaltfläche Sicherheits-Ausnahmeregel bestätigen wirst Du auf die entsprechende Seite weitergeleitet.

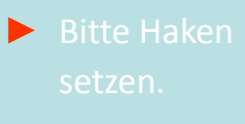

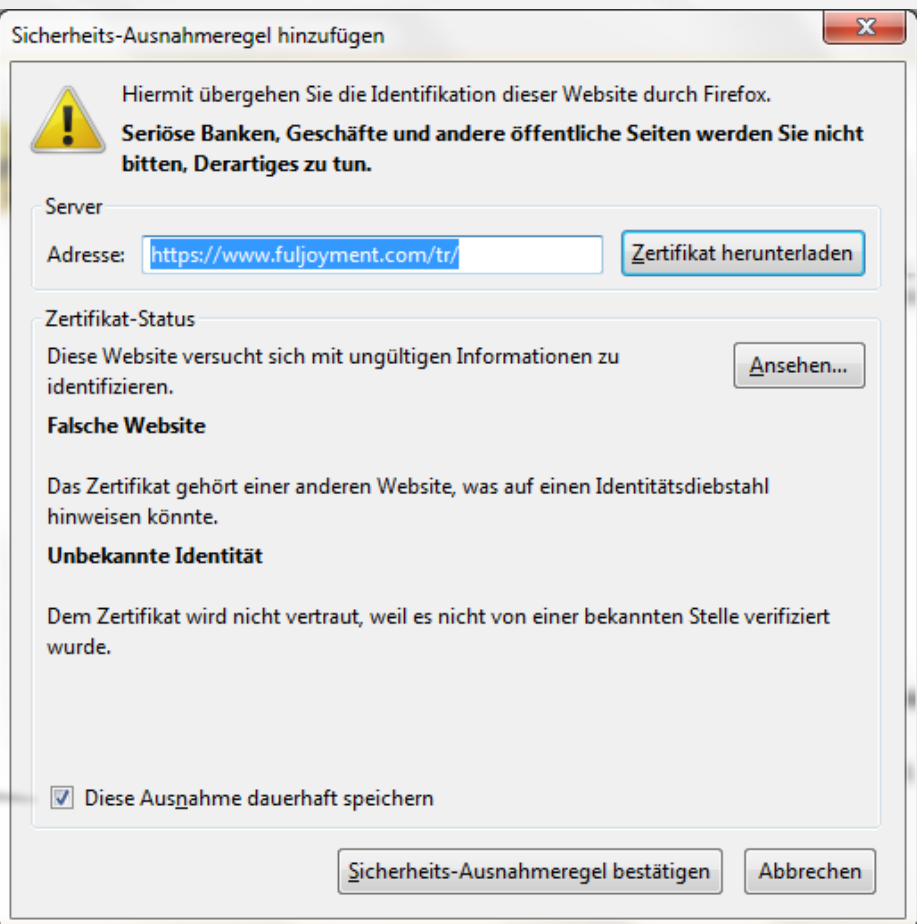

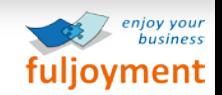

# Log-In in die Zeiterfassung

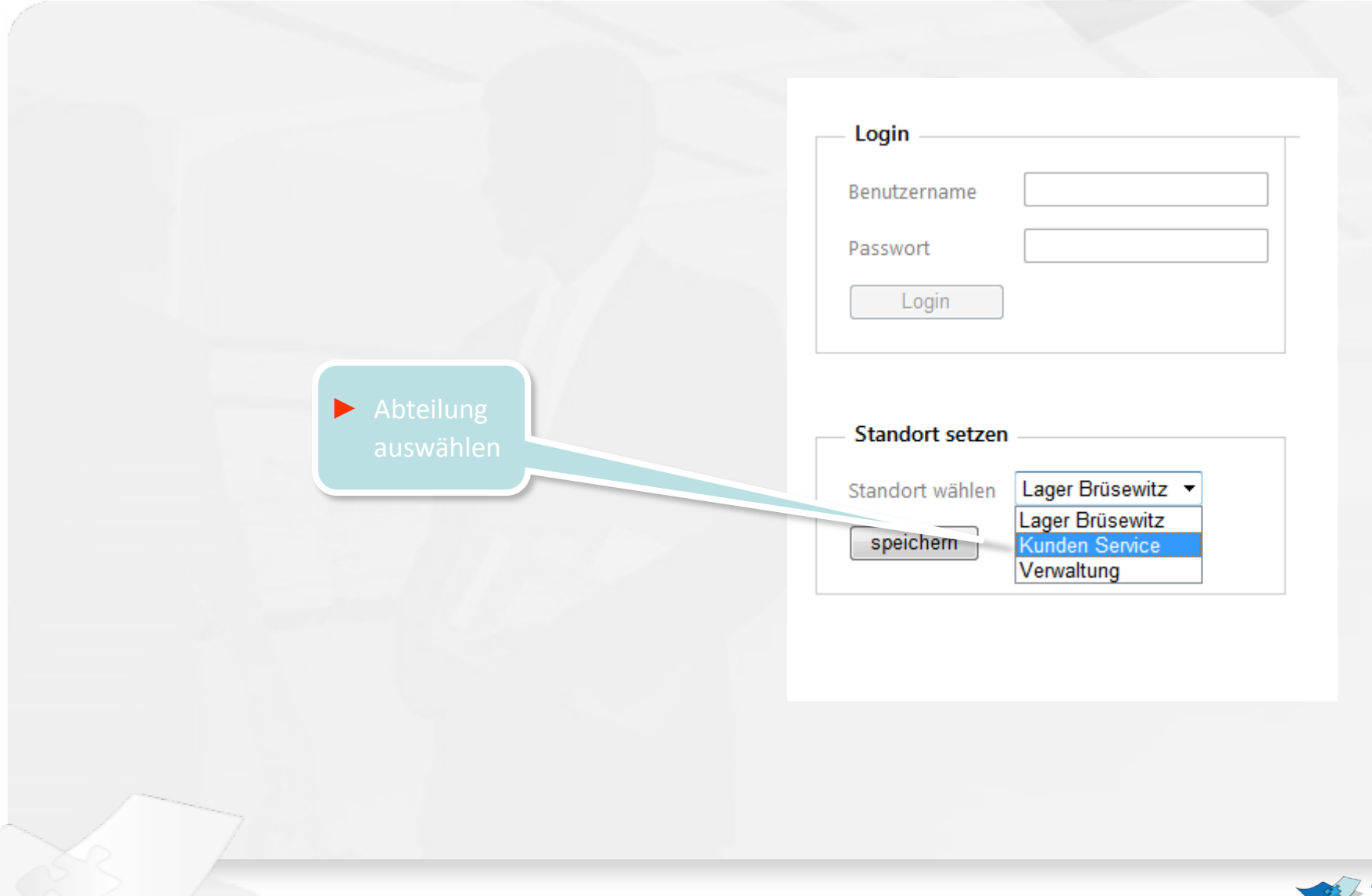

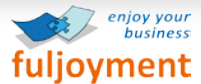

## Eingabe der Log-In Nummer

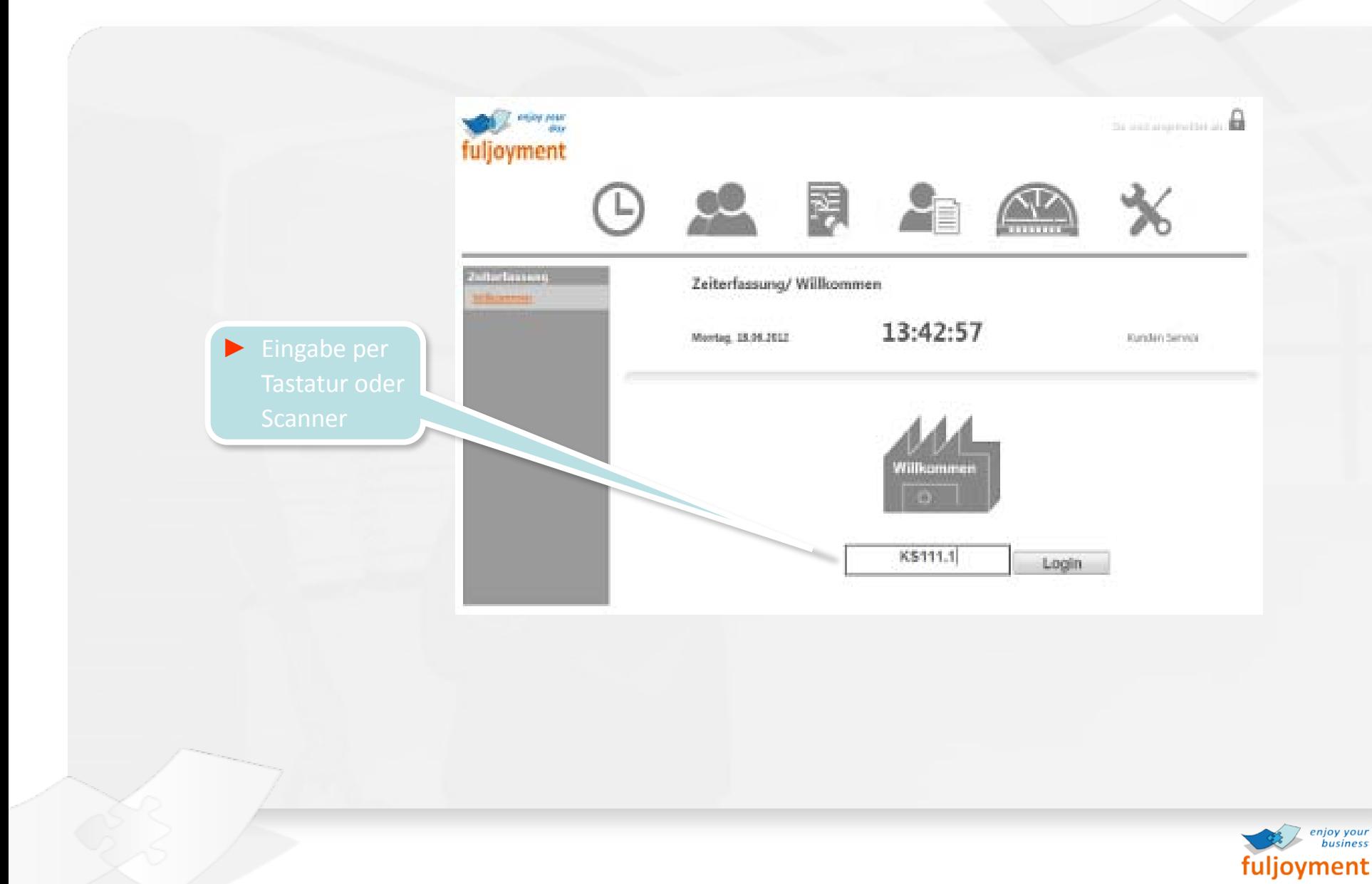

## Ich komme

### **Die Registrierung erfolgt jeweils:**

- ► Vor Arbeitsbeginn
- ► Vor jeder Pause

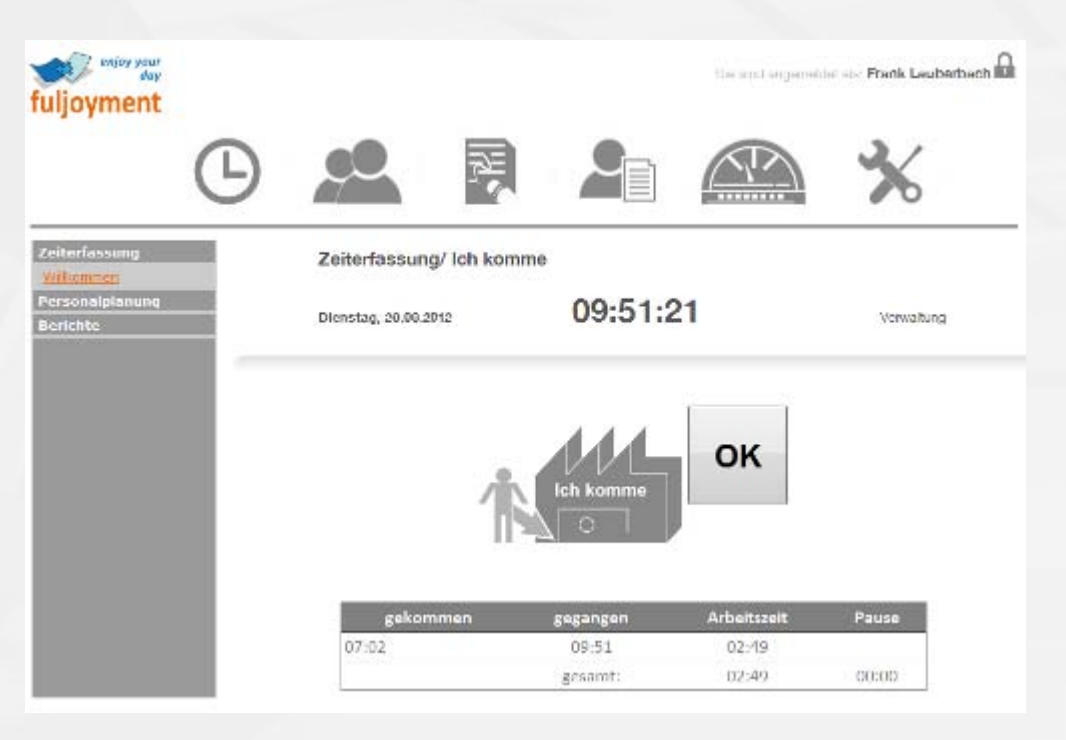

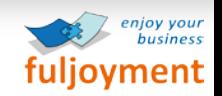

## Bestätigungs-Bildschirm

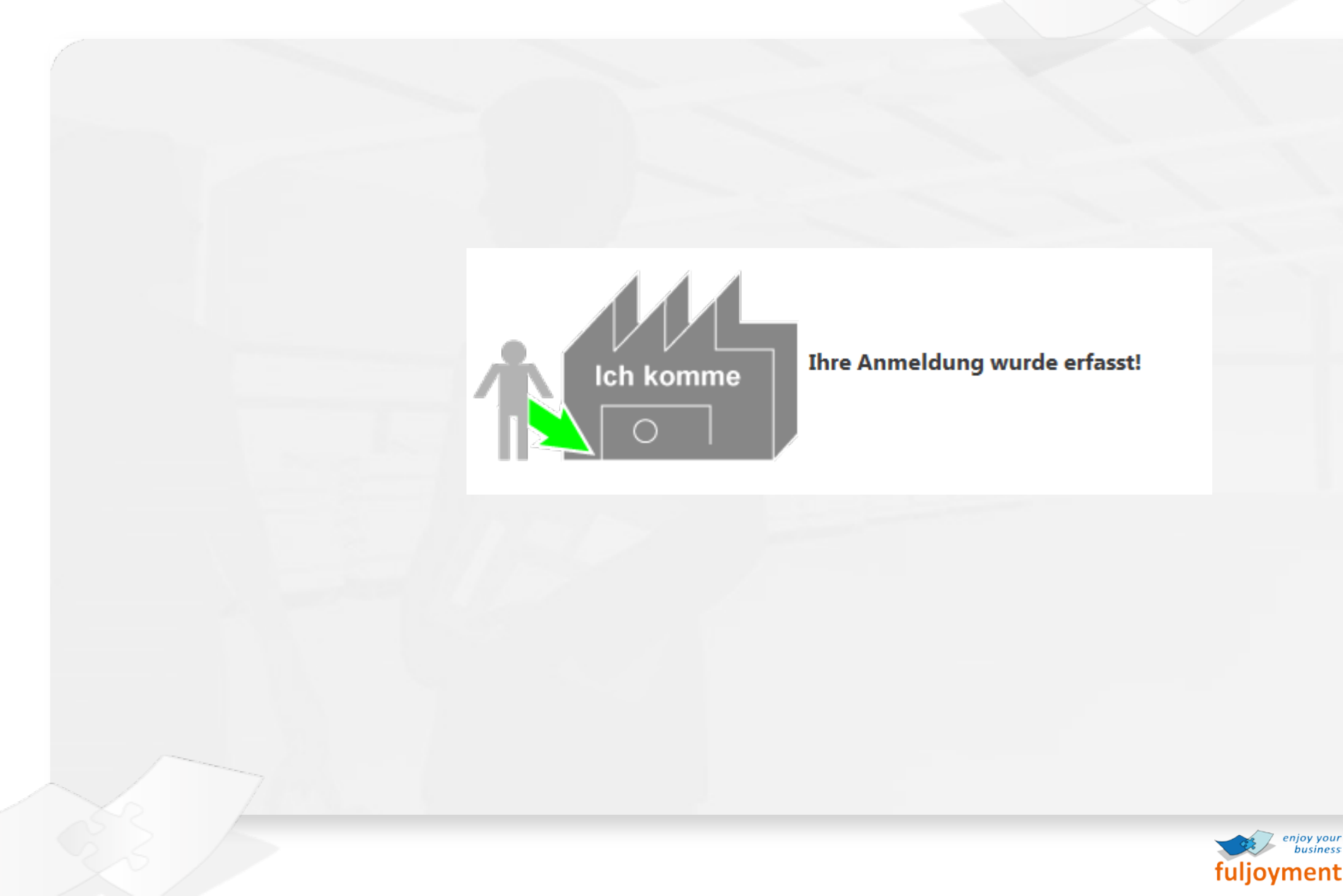

## Ich gehe

### **Die Registrierung erfolgt jeweils:**

- ► Nach Arbeitsabschluss
- ► Nach jeder Pause

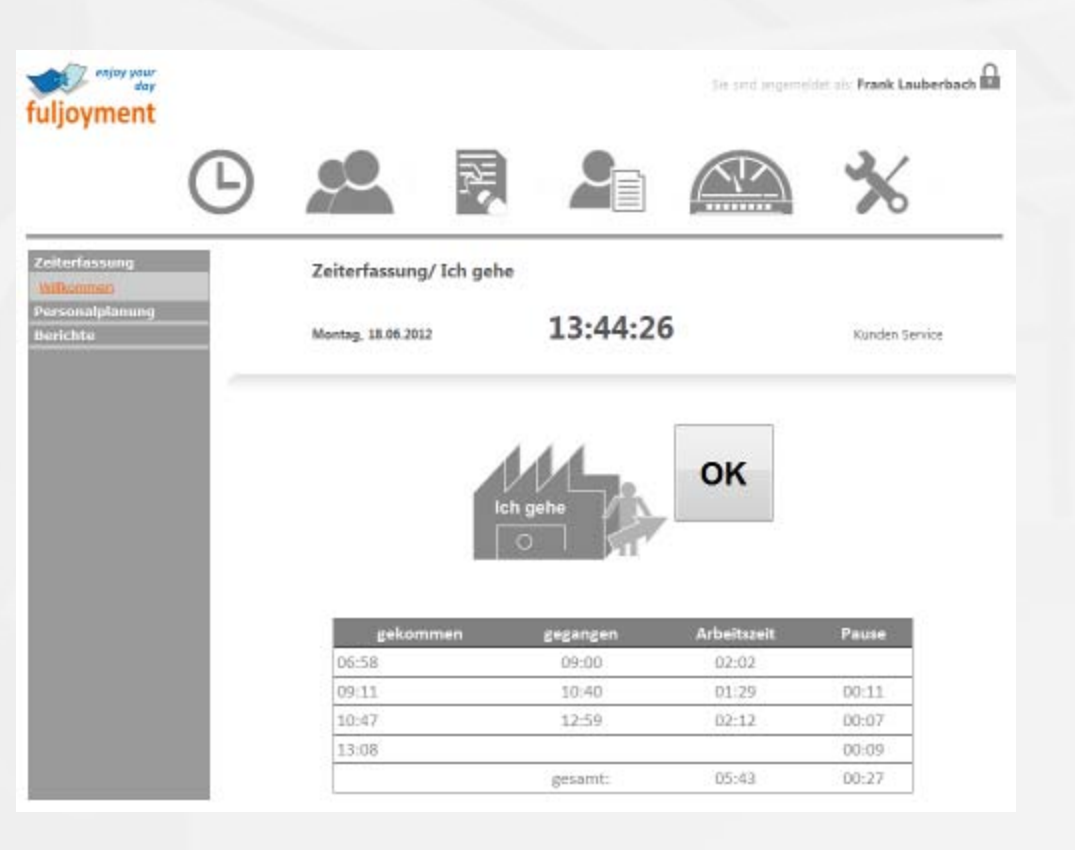

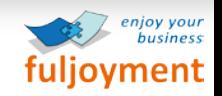

## Bestätigungs-Bildschirm

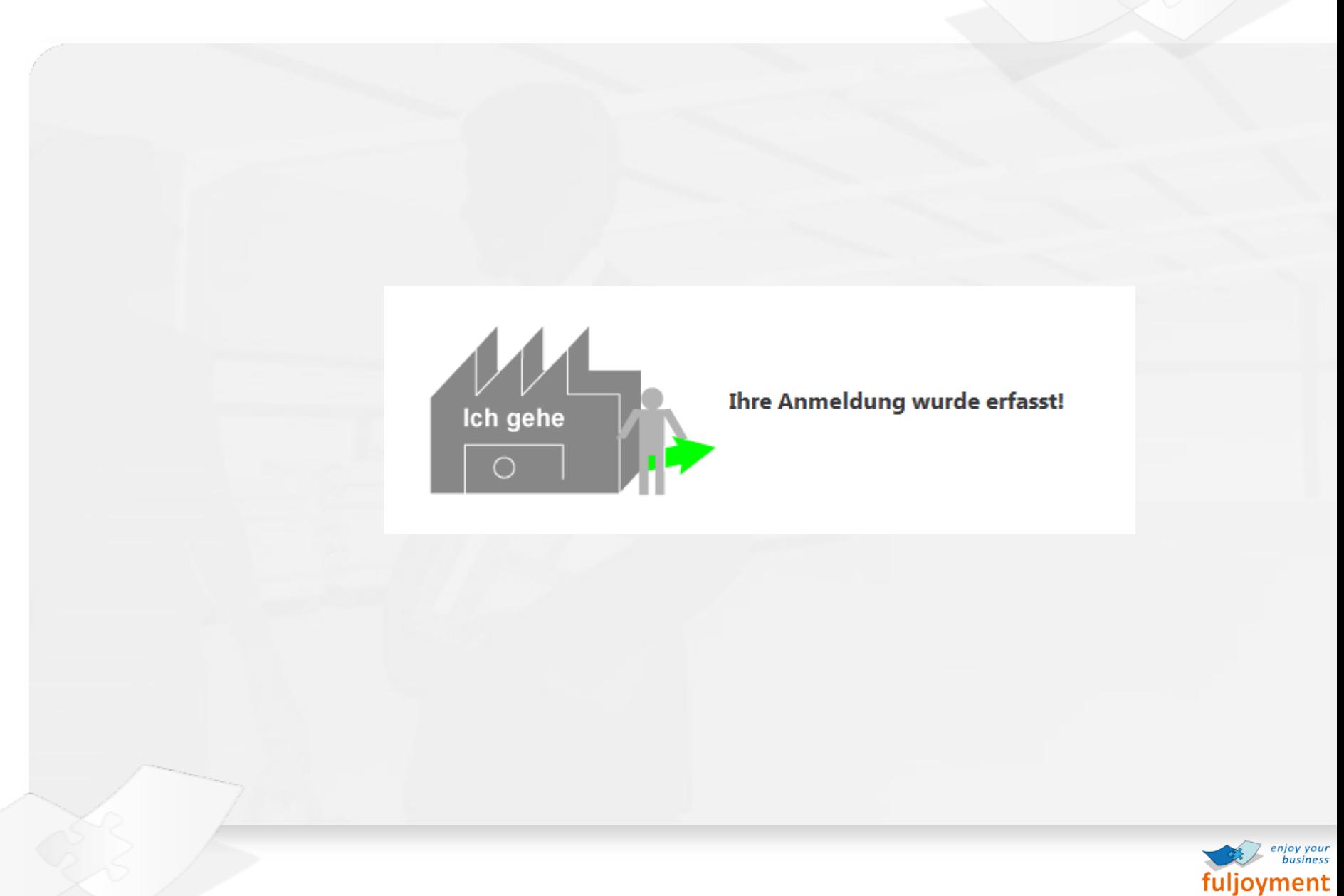

## Aufruf der Statistiken

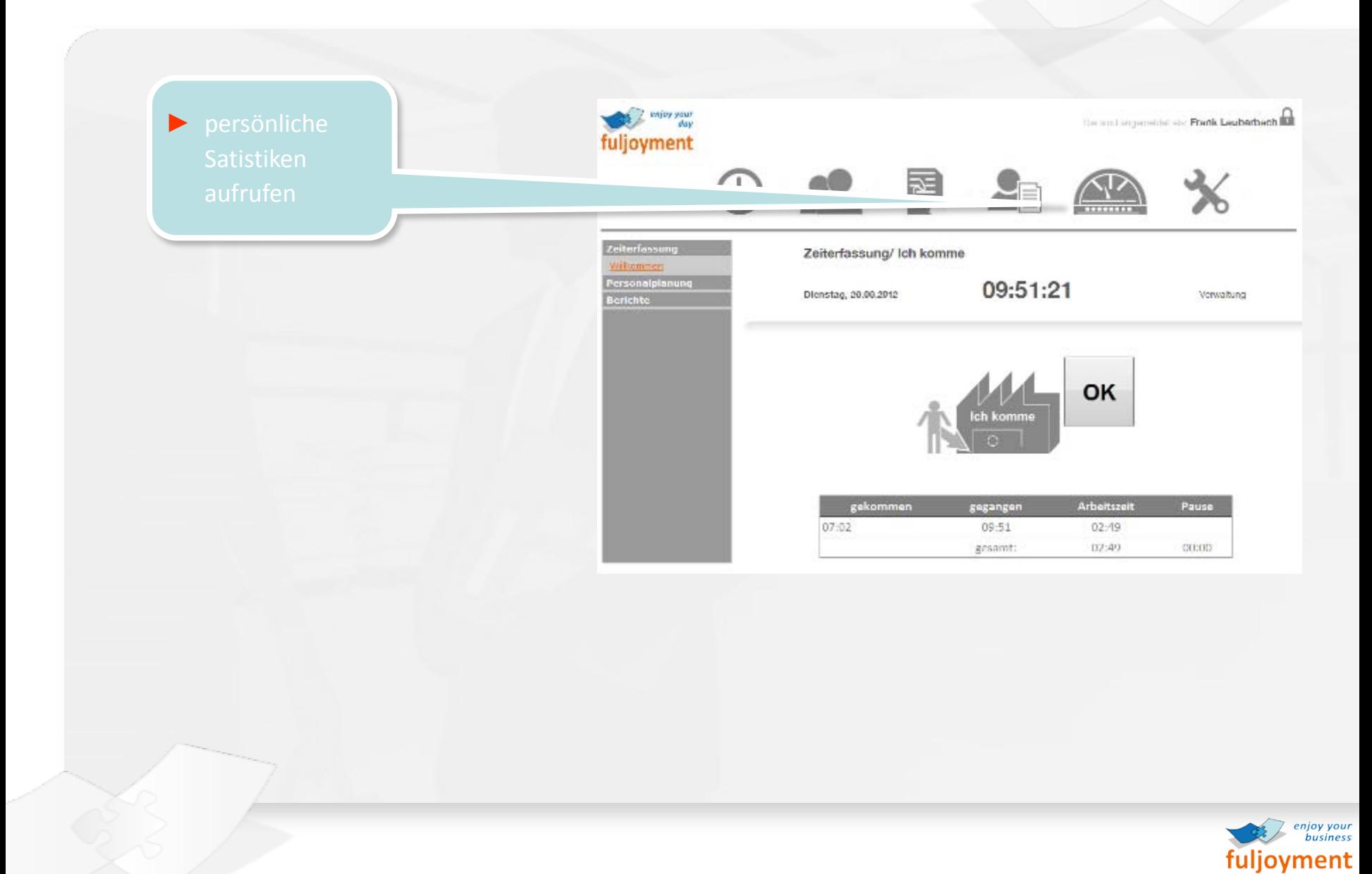

## Beispiel Statistik

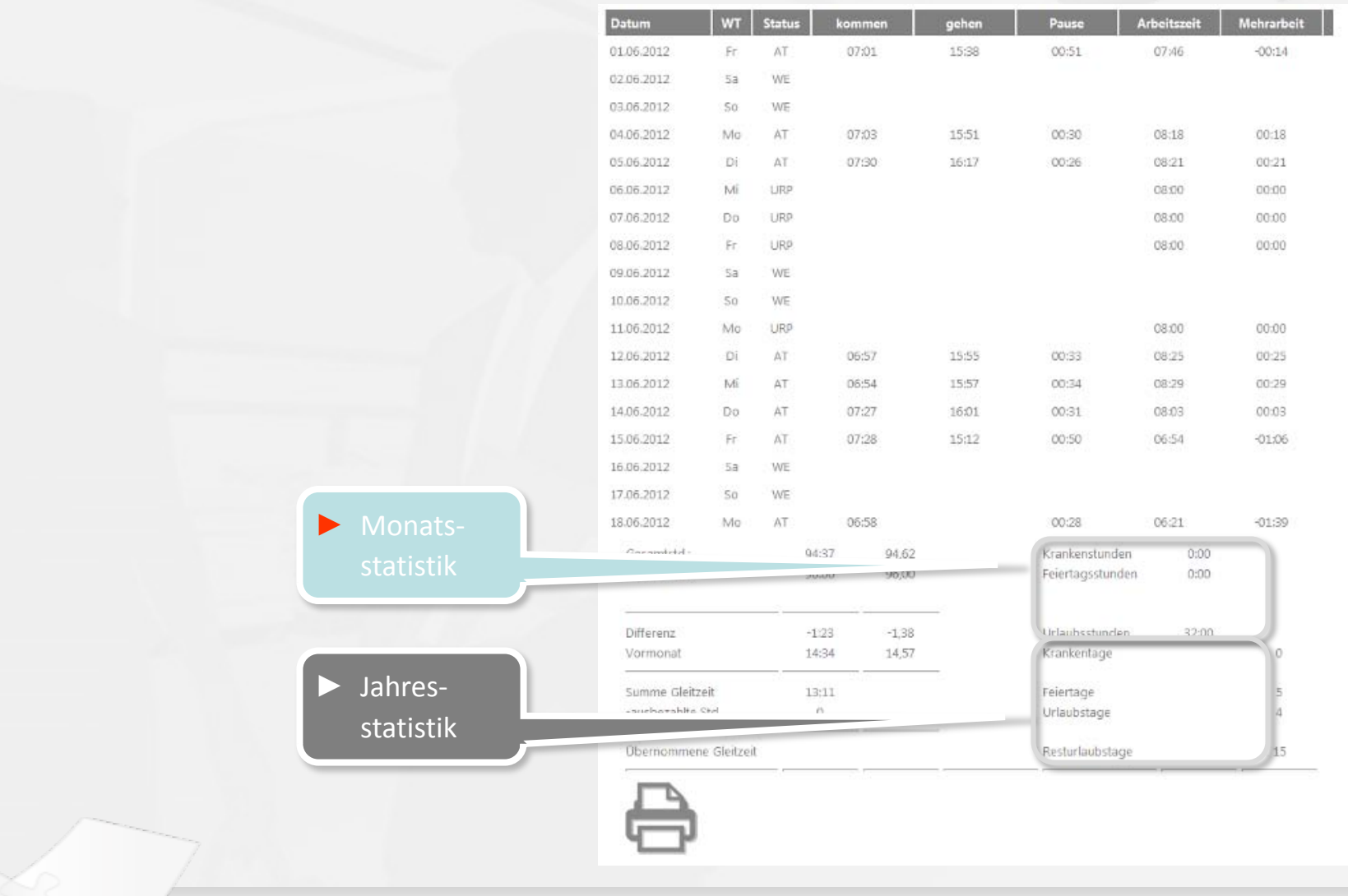

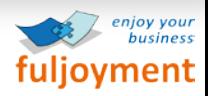

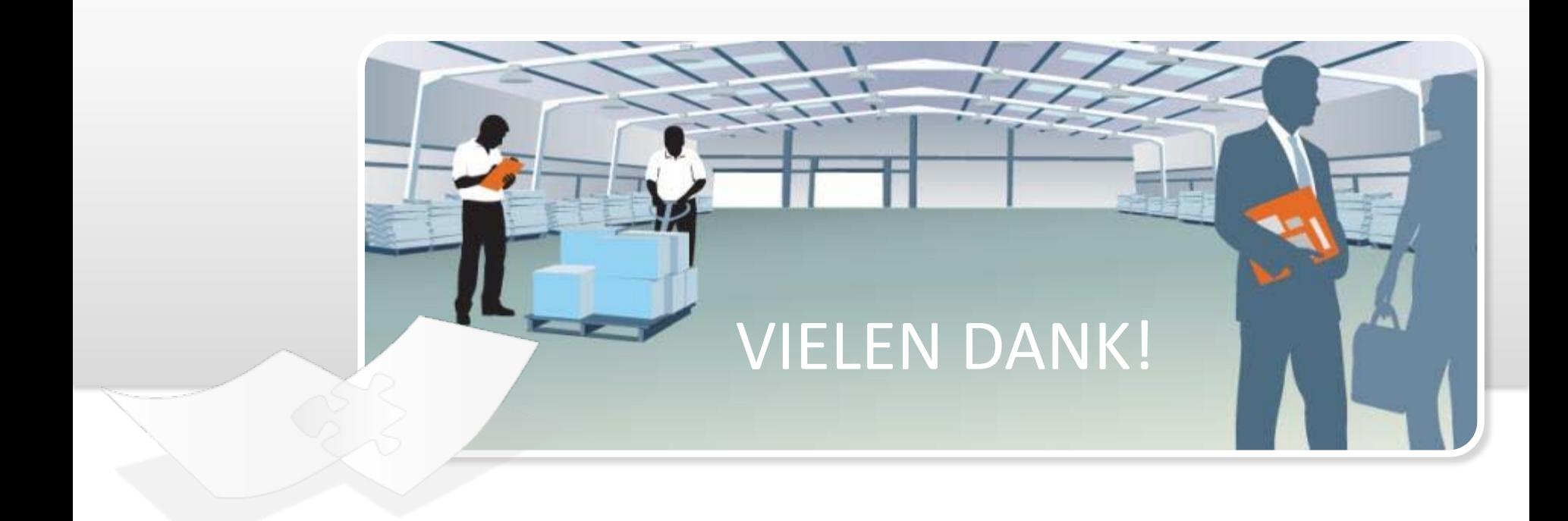

fuljoyment AG Heinrich-Seidel-Straße 5 19071 Brüsewitz www.fuljoyment.de

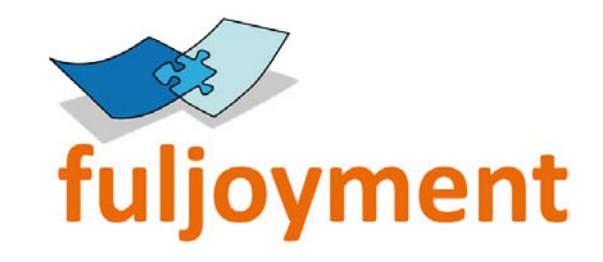